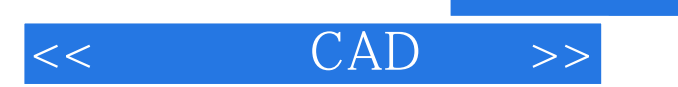

## , tushu007.com

 $<<$   $CAD$   $>>$ 

- 13 ISBN 9787030229458
- 10 ISBN 7030229452

出版时间:2008-11

页数:220

PDF

更多资源请访问:http://www.tushu007.com

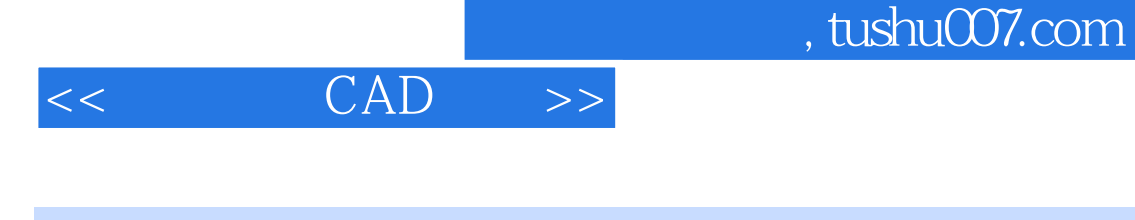

## Electronic Design Automation EDA

Protel'Technology公司推出的Protel软件是一套建立在PC环境下的EDA电路集成设计系统,也是世界 windows EDA 1991 windows Protel for windows 1.O Protel EDA Protel 99 SE(Second Edition) Protel Technology 2000 Windows

PDM Product Data Management

Protel 99 SE comparation of the set and and all set and and an extendion proteins and an extendion of the set of the set of the set of the set of the set of the set of the set of the set of the set of the set of the set of

 $\Delta P$ rotel 99 SE

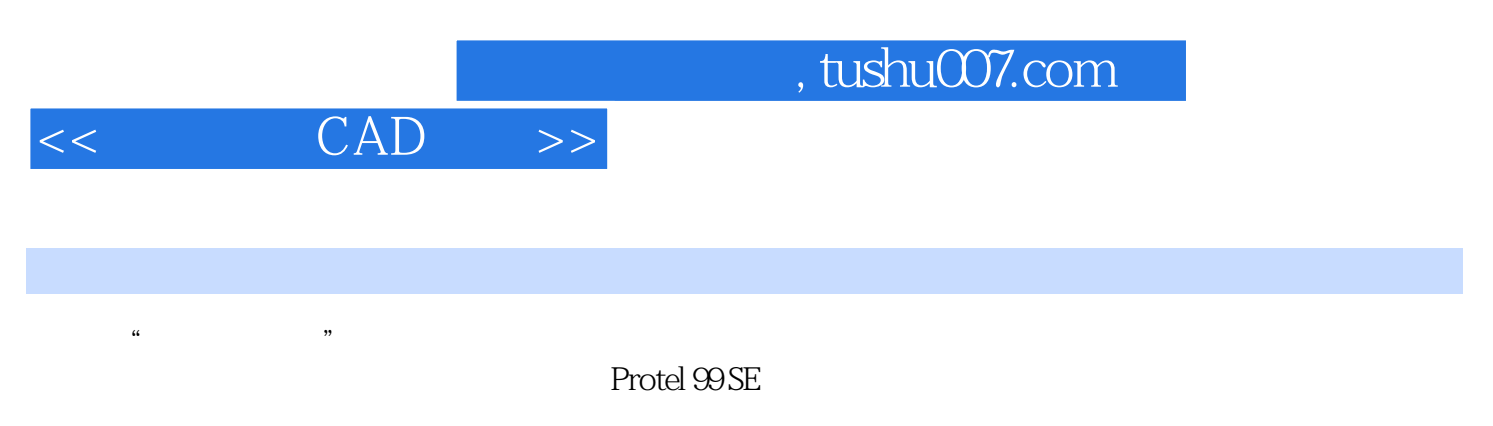

Protel 99 SE

 $(\hspace{-.05in} -\hspace{-.05in} -$ 

## , tushu007.com

## $<<$   $CAD$   $>>$

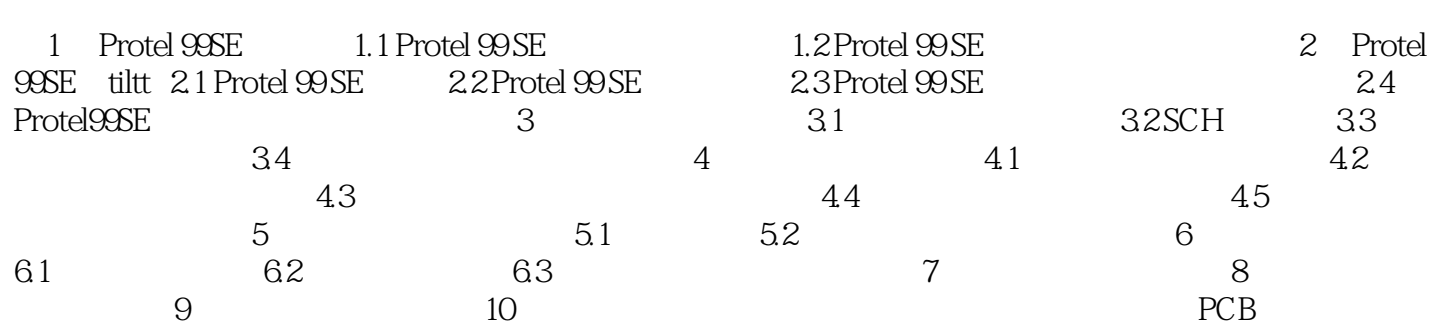

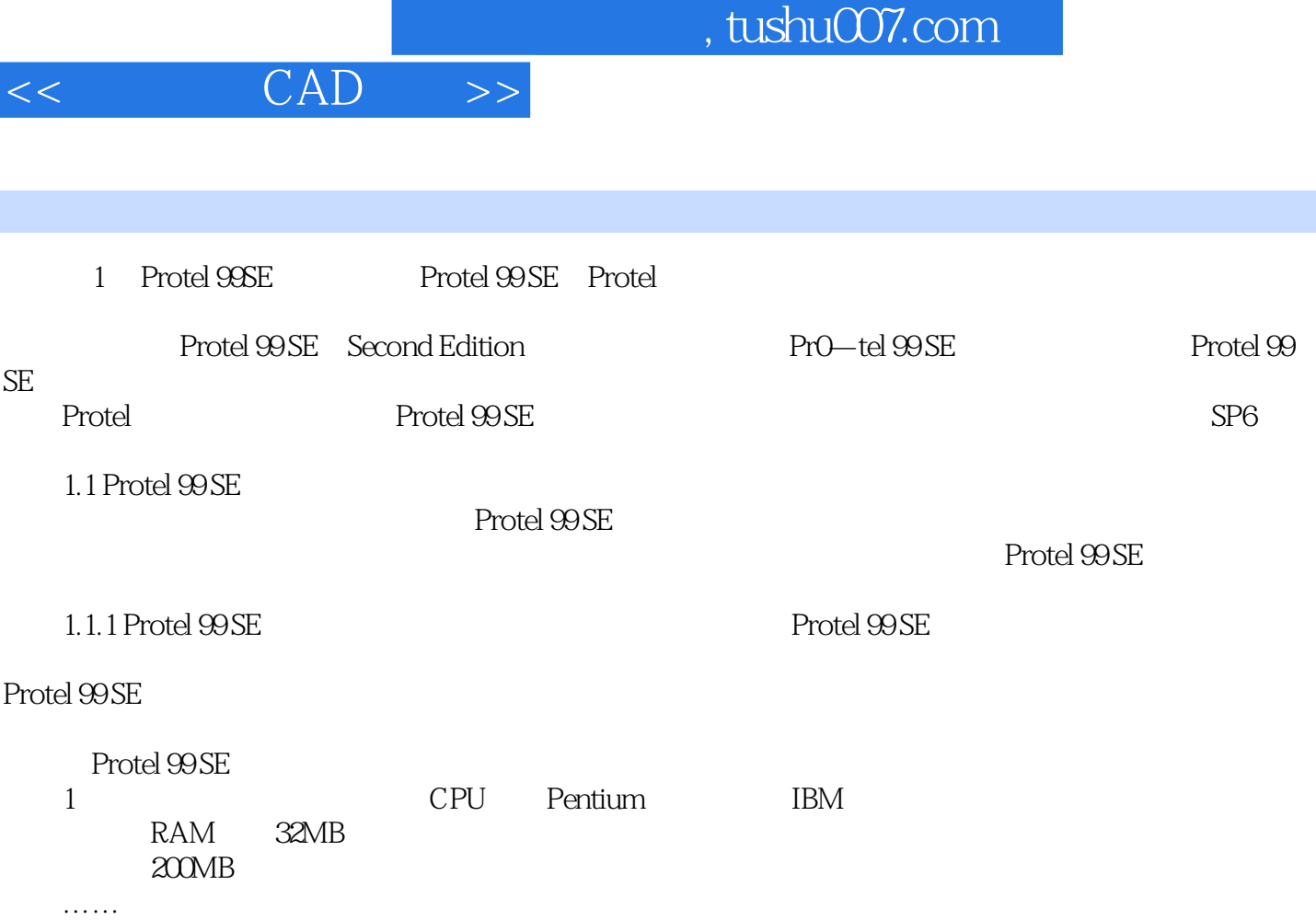

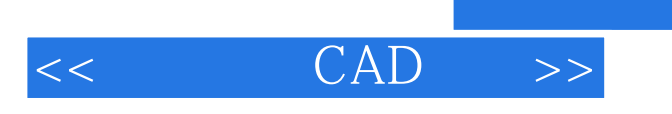

本站所提供下载的PDF图书仅提供预览和简介,请支持正版图书。

更多资源请访问:http://www.tushu007.com

, tushu007.com